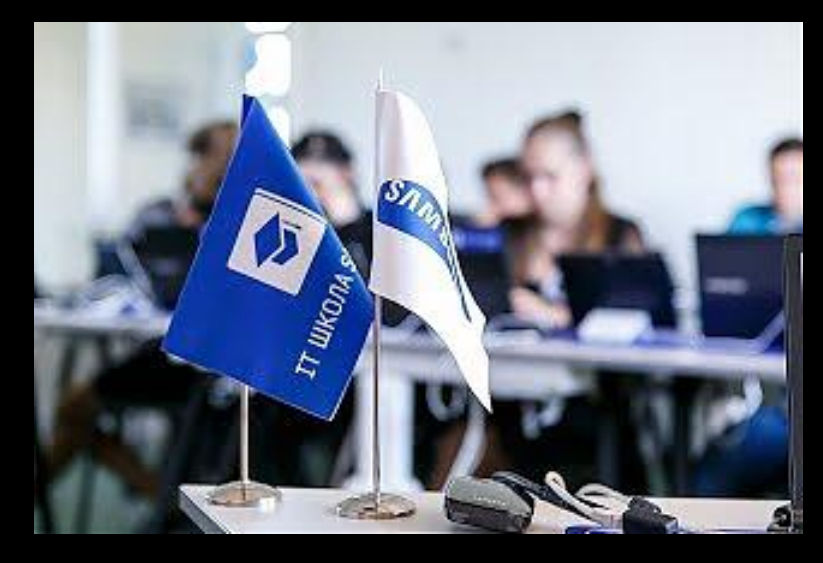

# **NPOEKT - HARDCHOICE**

Город: Москва

Площадка: Москва ТОЦ SAMSUNG

Учащийся: Воронцов Ярослав

Преподаватель: Ильин. В. В.

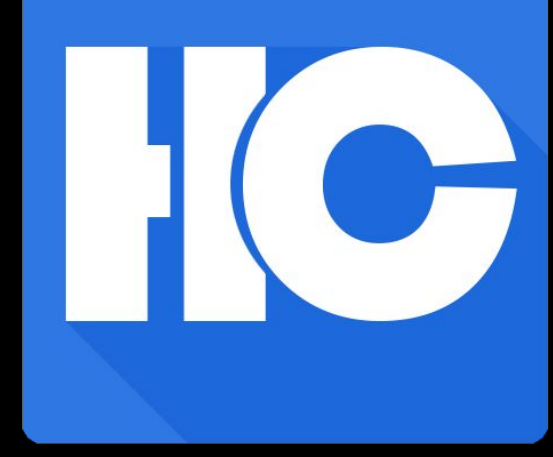

## ИДЕЯ ПРИЛОЖЕНИЯ

Мною было замечено, что у людей ВЕСЬМА ЧАСТО ВОЗНИКАЕТ ПАНИКА, КОГДА ИМ ПРИХОДИТСЯ ВЫбИРАТЬ сразу из нескольких вариантов (больше двух).

Я поставил задачу сделать приложение, которое бы ПОЗВОЛИЛО СРАВНИВАТЬ МЕЖДУ собой лишь два варианта, набавляя рейтинг выбранному, и так до того момента, пока рейтинг всех вариантов не станет разным.

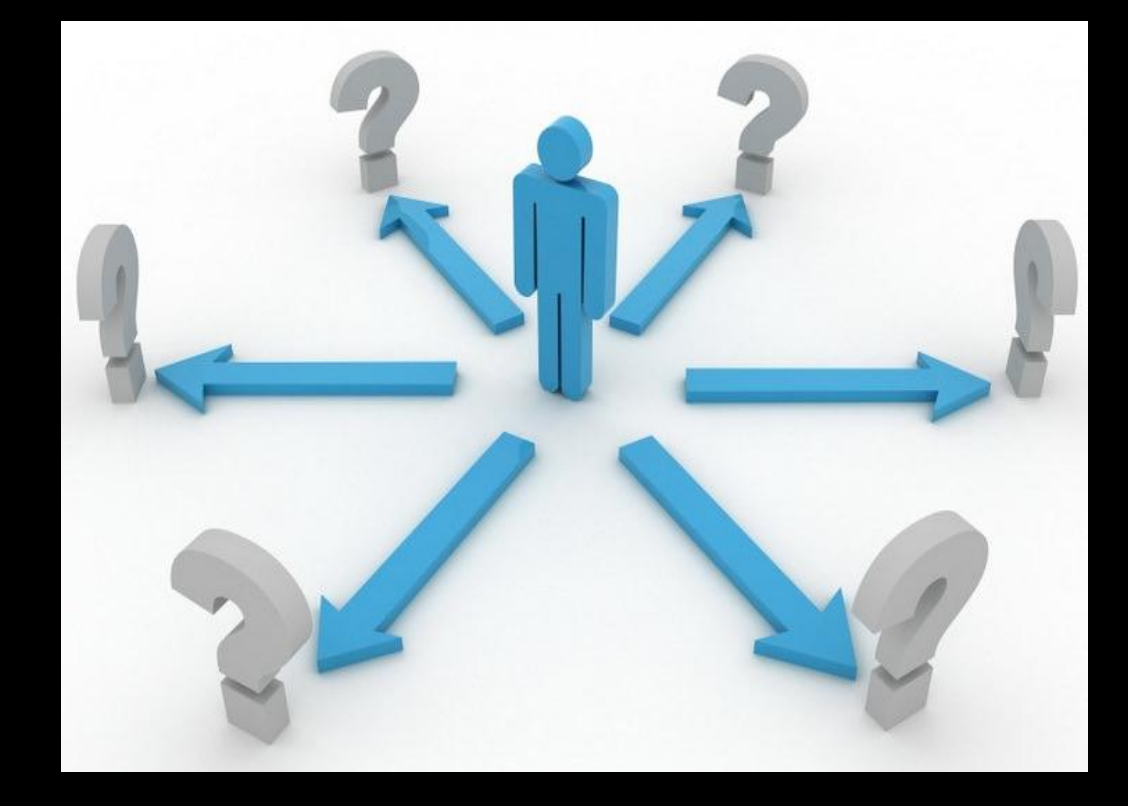

## ПОСТАВЛЕННАЯ ЗАДАЧА

ǿоздание приложения, позволяющего всегда выбирать только из двух вариантов:

- Добавление, удаление, прохождение теста (так и далее будет называться набор из вариантов, из которых нужно выбрать).
- Создание БД для хранения тестов.
- Создание алгоритма для прохождения теста.
- Немного дизайна.

## СТРУКТУРА ПРИЛОЖЕНИЯ

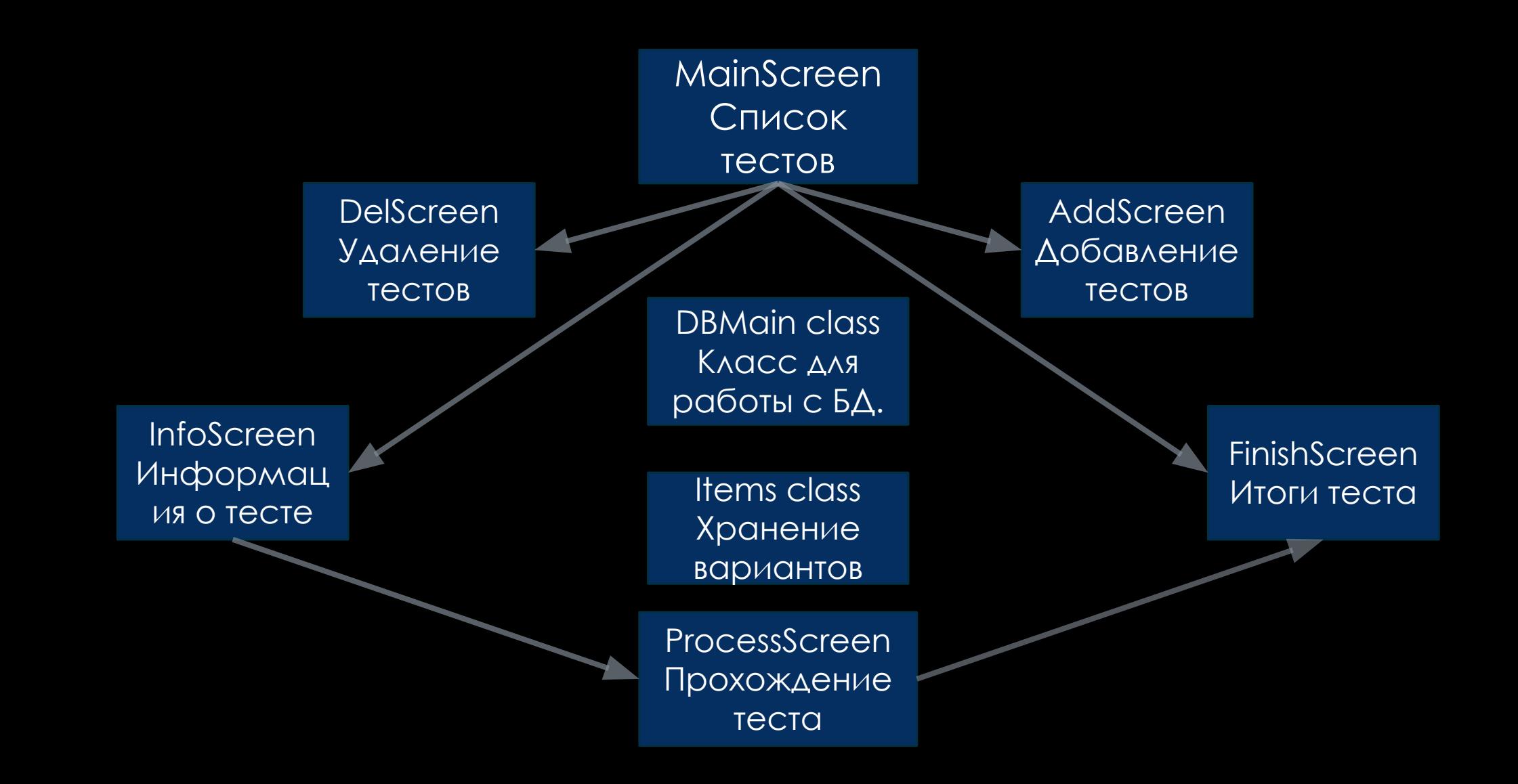

#### СТРУКТУРА БАЗЫ ДАННЫХ

Таблица для хранения тестов

Таблица для хранения вариантов

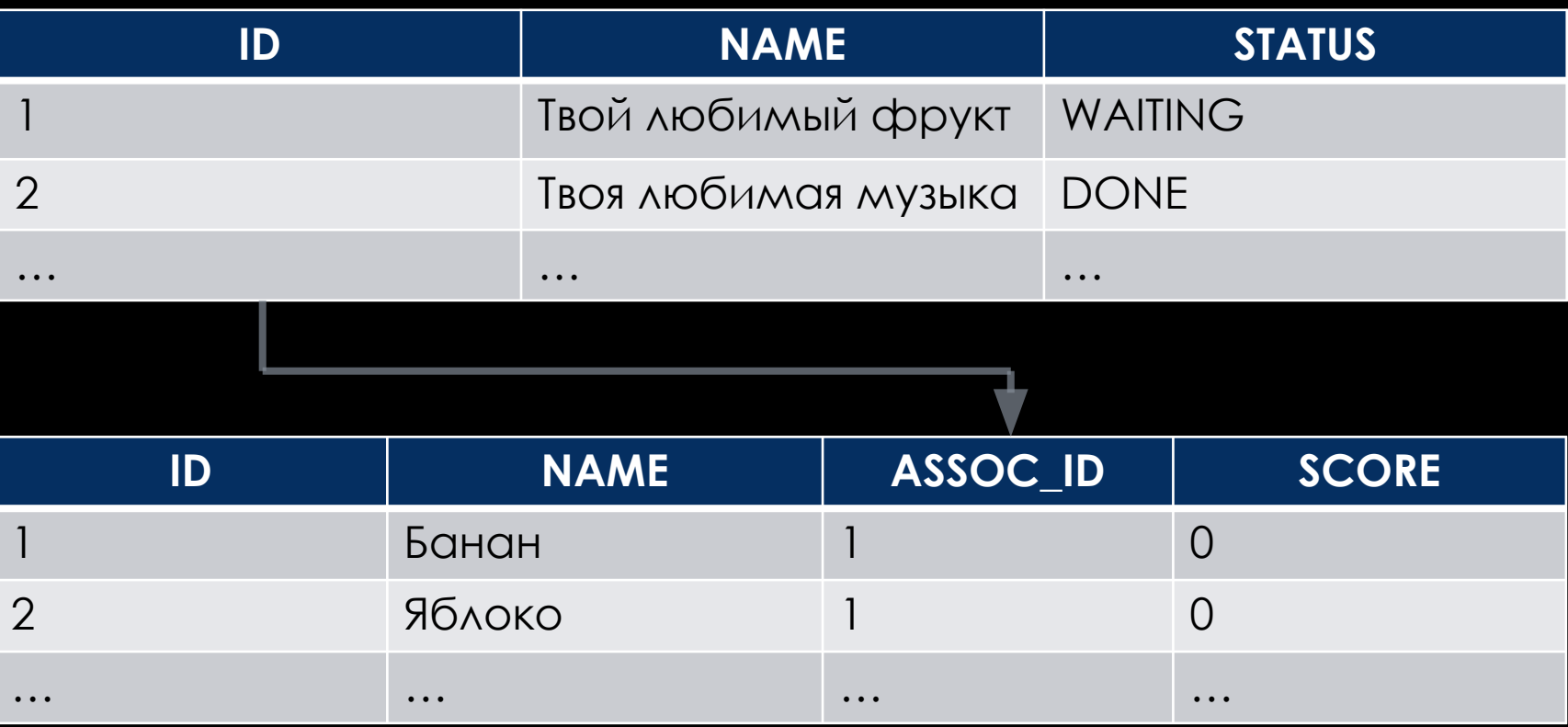

#### СТРУКТУРА БАЗЫ ДАННЫХ

Функция записи тестов в БД.

```
public boolean insertData(String name, String[] items){
 SQLiteDatabase db = this.getWritebleDatabase();ContentValues contentValues = new ContentValues();
 contentValues.put(COL MAIN 2, name);
 contentValues.put(COL MAIN 3, "WAITING");
 long a = db.insert(MAIN TABLE, null, contentValues);
if (a == -1)return false;
 contentValues.clear();
for (int i = 0; i < items.length; i++){
     contentValues.put(COL SEC 2, items[i]);
     contentValues.put(COL SEC 3, a);
     contentValues.put(COL SEC 4, 0);
     long b = db.insert(SEC TABLE, null, contentValues);if(b == -1)return false;
     contentValues.clear();
 return true;
```
# ИСПОЛЬЗУЕМАЯ БИБЛИОТЕКА

В проекте используется библиотека красивых кнопок FButton.

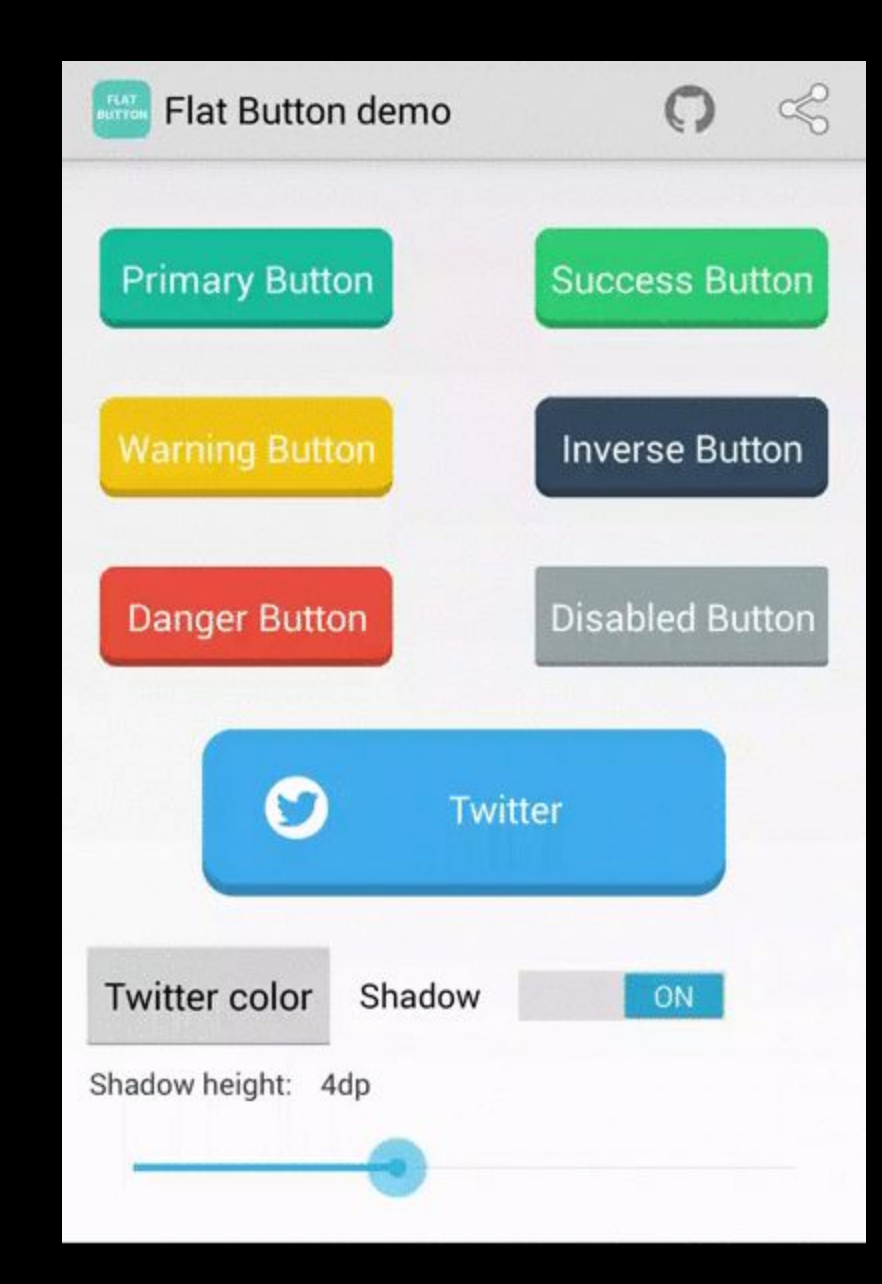

# СКРИНЫ ИЗ ПРИЛОЖЕНИЯ

При установке приложения сразу добавляется два пробных теста – «Ȁвой любимый фрукт» и «Твой любимый жанр музыки».

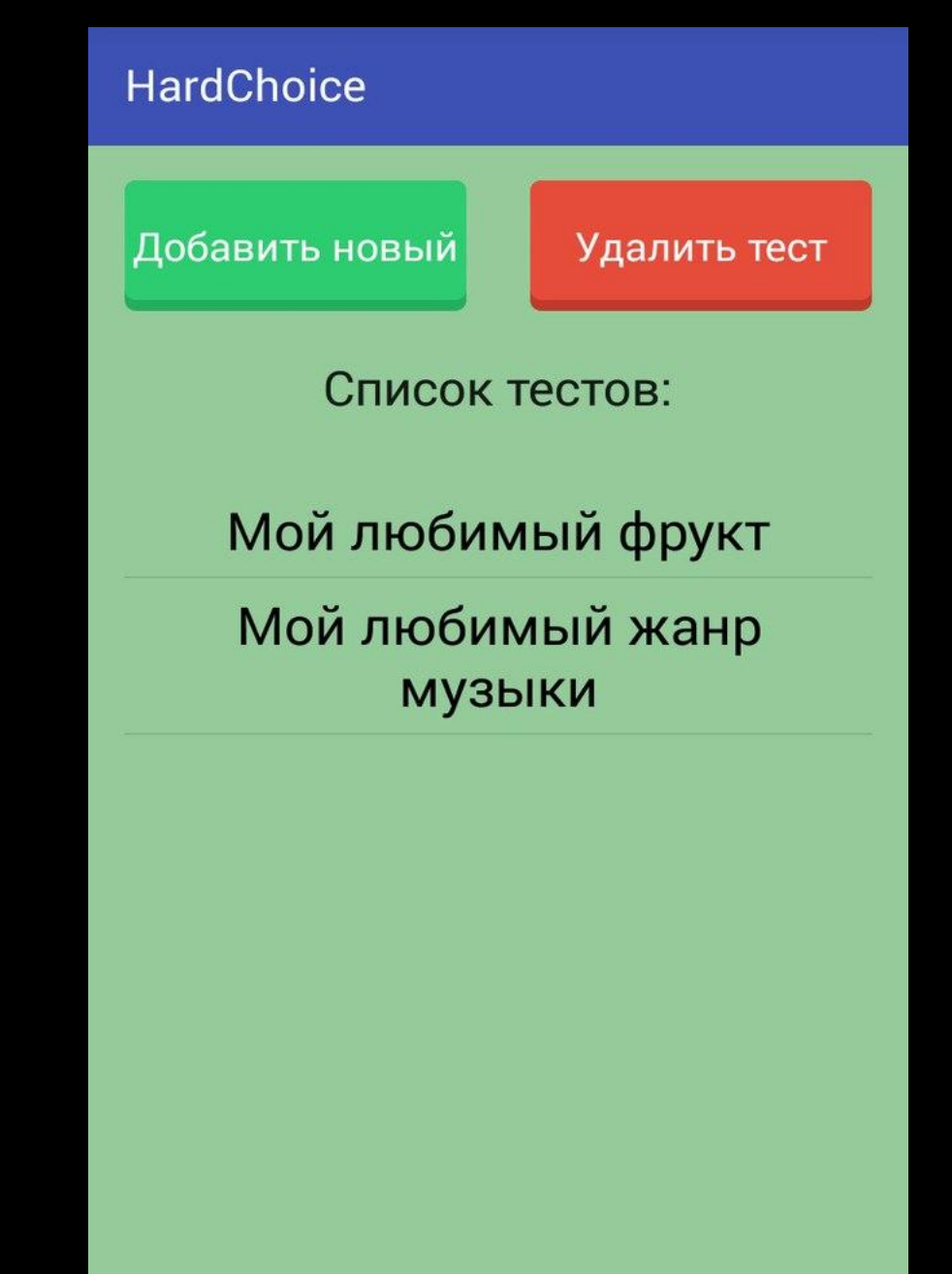

## СКРИНЫ ИЗ ПРИЛОЖЕНИЯ

Сравнение иконки приложения HardChoice u Clash Royale

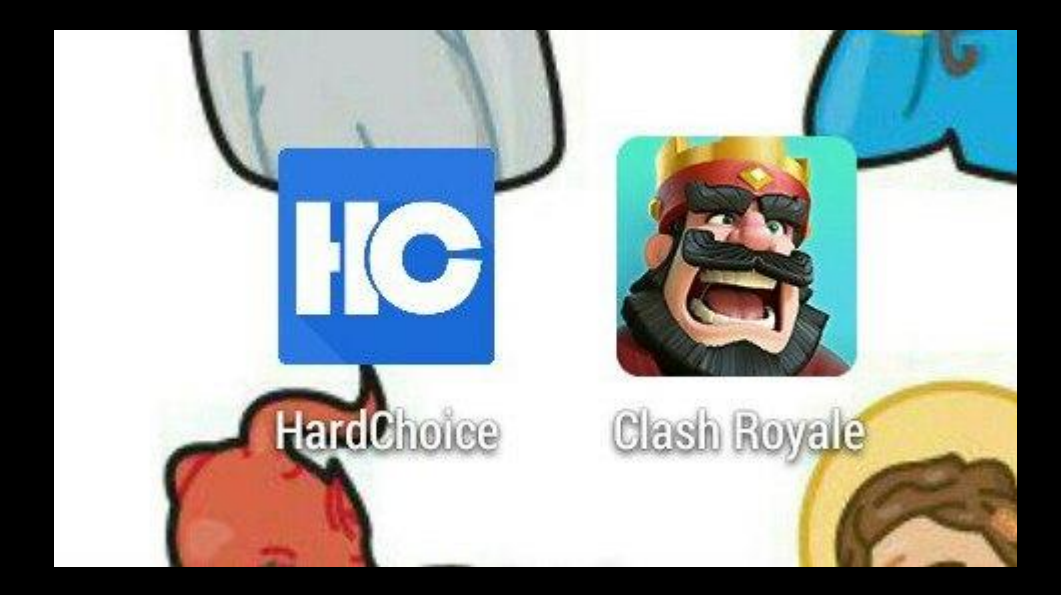

## ПЛАНЫ

1) Доработать дизайн приложения.

2) Добавить возможность сетевого обмена тестами (MYSQL с таблицами юзеров и тестов).

3) Добавить возможность загрузки и сравнения между собой картинок.

4) ǿделать короткий рекламный ролик.